**Gmail Notifier 2 Crack Product Key Full Free (2022)**

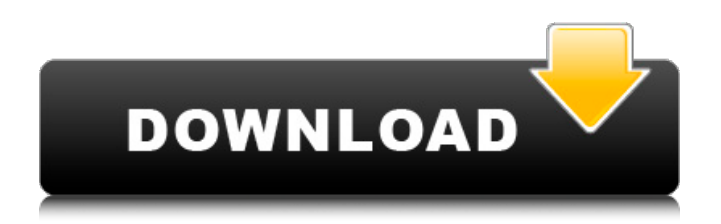

## **Gmail Notifier 2 Crack Download**

✓ Awesome, gorgeous, and intuitive app: the Gmail Notifier 2 Cracked 2022 Latest Version is a free application to replace your google gmail notifier. This Android application is able to notify you each time any new mails arrives to your gmail. ✓ Easy to use and easy to set: the Gmail Notifier 2 is very easy to use. We made a great effort to make the application very intuitive for the users. Gmail Notifier 2 Features: ✓ Notification sound: you can customize the notification sound of the Gmail Notifier 2. ✓ Change app icon: you can change the app icon to easily identify your own application. ✓ Unread mails filters: you can specify the options to manage the mails that will be notified to you. We offer the possibility to manage almost every type of filters. ✓ Configure the reminder: you can schedule different kind of reminder for your mails. You can create an automatic reminder or a manual one. ✓ Password protection: you can secure your application using password. ✓ Desktop notification: you can choose to receive the mails notifications to your desktop too. ✓ Push notifications for Android 1.5 to 4.0: the Android application will send the push notifications for the Gmail Notifier 2 even if the user is not connected to the Internet. ∕ Customize the application: you can customize the application to be even more user-friendly. Gmail Notifier 2 Requirements: ✓ Requires Android 2.3 and higher.  $\checkmark$  Free to use. Note: the Gmail Notifier 2 is no longer supported by google, but you can still enjoy our older version of the application, the Gmail Notifier. I prefer to use this and block the others in my firewall. To do so, I block the IP address. .as Andy Seska Feb 2, 2016 8 Google Chrome .as Andy Seska Jan 20, 2016 8 Google App Whenever I download an app from Google, my old app always gets deleted, even though I haven't deleted it. So if I were to download this one, and it decides to be a pain in the ass and try to delete my old app, I'm assuming I'd end up deleting it anyways. No reason why this app shouldn't work just fine though. Marco D'Alessio Jan

### **Gmail Notifier 2 Free License Key Download [Latest 2022]**

Gmail Notifier 2 For Windows 10 Crack is a small application designed to be a small clone of Gmail Notifier with some usability improvements Version 2.20 : Huge performance improvement Bug fixes Installation Just download and run the setup file. After the installation, to start the gmail notifier application, type Gmail Notifier in the search box in the taskbar and press the corresponding button on the keyboard. You can also use shortcut key for Gmail Notifier, instead of typing the full name of the application in the search box in the taskbar, you can use the following shortcut key : I - Home Key O - End key  $P \rightarrow$  (the number 5 key) P - (the number 1 key) Note : The shortcut keys of gmail notifier should be set to the same as those used for Chrome browser Shortcuts in Gmail Notifier : To exit from Gmail Notifier, type Exit and click on the corresponding button in the keyboard. To send an email by clicking on the botao send (button) in the toolbar, click on the gmail symbol . To make Gmail Notifier to listen for hotkey "I", click on the icon with 3 dots. To make Gmail Notifier to make windows always on top, click on the icon with 3dots. To create a hotkey to make Gmail Notifier start on the desktop, click on the icon with 3dots. You can change the default size of the toolbars in Gmail Notifier by double click on the corresponding button. To add a hotkey for the back icon in the toolbar, click on the icon with 3dots. To add a hotkey for the forward icon in the toolbar, click on the icon with 3dots. To add a hotkey for the refresh icon in the toolbar, click on the icon with 3dots. To add a hotkey for the download icon in the toolbar, click on the icon with 3dots. To add a hotkey for the close (logout) icon in the toolbar, click on the icon with 3dots. To add a hotkey for the reply/report icon in the toolbar, click on the icon with 3dots. To add a hotkey for the new mail icon in the toolbar, click on the icon with 3dots. To add a hotkey for the compose new message icon in the toolbar, click on the icon with 3d 09e8f5149f

### **Gmail Notifier 2 Free License Key [Latest 2022]**

== The Gmail Notifier 2 is a simple application that monitors your Gmail notifier for new mail. Features:  $=\equiv =\equiv =\neq$  app icon color: start the app with a unique color. Add your own color.  $\swarrow$ settings: quick access to settings. V Clock Preferences V Stock Stock and weather data. V Customizable size for the main windows.  $\vee$  Autostart the application.  $\vee$  Portrait/Landscape interface.  $\vee$  Reorder the windows.  $\vee$  Back key returns to the notifier main window. ✔ Control panel management. ✔ Tray icon (right side taskbar). ✔ Customisable app icon. ✔ Other: quick access to custom options.  $\vee$  Fast user interface.  $\vee$  Filters: automatically filter new messages from other applications.  $\vee$ Prevent the application to open automatically in the start menu.  $\vee$  Request permission to install application from the windows security center.  $\vee$  Copy, archive, move to trash and delete individual messages.  $\vee$  Delete messages older than X days.  $\vee$ Show/Hide filters.  $\vee$  Customizable size for the flyout windows.  $\vee$  Show/Hide Flyout windows.  $\vee$  Support for multi-account.  $\vee$ Support for ad block.  $\vee$  Universal app (install and run it in a browser).  $\vee$  Fast in any operating system (Windows, Linux and macOS)  $\checkmark$  Support for many popular mail provider.  $\checkmark$  And more... ====== For full product description, features and screenshots, please visit Thank you and enjoy the product. NOTICE:  $= == ==$  This is application is a clone. It's a proof of concept application. This application is under development and I'm working on it during my spare time. It is not ready for use. Don't use this application in production environments. This application is an intellectual property and it is not open source. It's a paid project but I'm giving the link to the open source developers. It is my one-man project. You can contact me in case of any question. The name of this application is Korch Gmail Notifier. Exim is a free and open source MTA. It is a robust mail transfer agent.

#### **What's New In Gmail Notifier 2?**

This application lets you monitor your gmail without having to sit and play with it, you can set interval to be informed about new messages. With the help of Notifier2 you may turn off notifications when you start a important activity. Why Use: There are many different methods to get notified of new emails in Gmail. From unofficial apps (using push notifications) to webapps, it's a good idea to be informed before and after someone hits reply. Use Notifier2 now to get an autocorrect of your notification settings. You can also change notifications settings for different email accounts. Gmail Notifier 2 • Supports monitoring of several accounts in one setup • Control, Delete and Show Notification Settings • Receive notification in the notification center • Configure custom notifications • View the summary of notification recieved and send • Support for auto reply • Configure notifications for all types of messages (incoming, new, replied, draft, sent) • The notification settings is saved and we have a backup and restore feature. • The notification settings is automatic updated when the app is updated. • You can set custom time to be informed about new emails (For which account) • The notification settings can be set for individual accounts • You can also see notification settings for all accounts from one place • You can switch off the notifications manually. • The gmail notifier 2 is upto date with all the features in the release version of google gmail. This is an unofficial clone of the android app 'g-mail notifier' by treenji86. Changes: 1. Added a handful of new features: 1.1) The main purpose of this app is to tell you about new emails in your Gmail. If you're on mobile or tablet and have another tab for email open, that tab will keep popping up and telling you about new emails. 2) You can now change the settings for the notification center, turn off the notifications when you do something important, and the number of emails you want to be informed about. The more emails you set, the less your phone will beep for each new email. 3) You can configure which messages should make a sound when you're notified about new ones. 4) You can specify when you want to get notifications. 1.2) Added a restart button in the list of notifications. 1.3) Click

# **System Requirements For Gmail Notifier 2:**

General Requirements Screen resolution: HD screen resolution is highly recommended Please check the size of a black area in the game before you play. (16:9 ratio is recommended) Operating System: Windows 7 SP1 32bit, Windows 7 64bit Windows 8.1, Windows 10 Mac OSX v10.5.8 or later Processor: 2.5 GHz or more processor is recommended RAM: 4 GB or more is recommended Hard Disk space: 10 GB or more is recommended

<https://rerootyourlife.com/wp-content/uploads/2022/06/MessRes.pdf>

<https://halfin.ru/specops-gpupdate-crack/>

<http://jacksonmoe.com/?p=1390>

<https://aalcovid19.org/desktop-tools-crack-lifetime-activation-code-free-download/>

<http://phatdigits.com/?p=1759>

<https://vendredeslivres.com/wp-content/uploads/2022/06/amryemal.pdf>

[http://www.todaynewshub.com/wp-content/uploads/2022/06/Regrunner\\_2009.pdf](http://www.todaynewshub.com/wp-content/uploads/2022/06/Regrunner_2009.pdf)

<https://misasgregorianas.com/uconvert-crack-free-download-win-mac-2022/>

https://majestykart.com/wp-content/uploads/2022/06/XMLViewer\_Crack\_Keygen\_Full\_Version\_For\_Windows.pdf

[https://rollercoasterfriends.be/wp-content/uploads/2022/06/Profit\\_Manager.pdf](https://rollercoasterfriends.be/wp-content/uploads/2022/06/Profit_Manager.pdf)

<https://crictens.com/classic-menu-for-office-14-0-crack-license-code-keygen-latest-2022/>

<http://alaquairum.net/?p=4085>

<https://aacitta.com/myspace-password-decryptor-free-download-updated-2022/>

<https://walter-c-uhler.com/insight-contact-management-pro-0573-crack-activation-3264bit-updated-2022/>

[https://maratkabirov.com/wp-content/uploads/2022/06/NoteLedge\\_Crack\\_\\_\\_Keygen\\_Free\\_Download\\_2022.pdf](https://maratkabirov.com/wp-content/uploads/2022/06/NoteLedge_Crack___Keygen_Free_Download_2022.pdf)

[https://www.io-produco.com/wp-content/uploads/2022/06/Office\\_XP\\_SP3\\_English.pdf](https://www.io-produco.com/wp-content/uploads/2022/06/Office_XP_SP3_English.pdf)

<https://logocraticacademy.org/hieroglyph-library-license-keygen-april-2022/>

<https://cine-africain.com/wp-content/uploads/2022/06/granelw.pdf>

[https://friendship.money/upload/files/2022/06/Wg7ZYEOhKfxLoNqelIJt\\_08\\_0425a51c3ceee2093ebc8bb82699f50b\\_file.pdf](https://friendship.money/upload/files/2022/06/Wg7ZYEOhKfxLoNqelIJt_08_0425a51c3ceee2093ebc8bb82699f50b_file.pdf) <https://cosasparamimoto.club/?p=9356>